snippet:

clicked point on the map. auto SolidChain = Mechanism->EnchainSolid(TFilter<FUnit, FSelected>()); // Enchain all of the selected units.

It's no secret and if fact by design, that you can't execute methods that change a Subject's structure

individual Traits themselves, but not add nor remove the Traits themselves. The main advantage of the Solid enchaining is that it provides for the concurrent Operating and it would certainly be great to

So there come handy the deferred operations (or Deferreds for short). Like their naming implies, those are not executed immediately but are instead delayed for a later, more suitable occasion.

Say, we are implementing a real-time strategy game. A user can select multiple units and assign

setting operation while Operating concurrently on the selected units. Check out this exemplary

them orders (tasks). Send them marching to a destination point, for example. We could defer the Trait

FVector Destination = GetUserClickedPoint(); // Retrieve the currently user-

when using the Solid semantics. That essentially means you can only change the state of the

SolidChain->OperateConcurrently([Destination](FSolidSubjectHandle Unit) // Process the selected units in a parallel fashion. {

 Unit.SetTraitDeferred(FMoveToPointOrder{Destination}); // Defer-assign a trait that's telling the unit to move to the needed point. });

From: <http://turbanov.ru/wiki/> - **Turbopedia**

Permanent link: **<http://turbanov.ru/wiki/en/toolworks/docs/apparatus/deferred?rev=1653824762>**

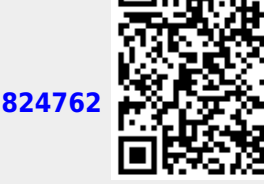

Last update: **2022/05/29 14:46**

**Deferred Operations (Deferreds)**

have more flexibility while evaluating the multi-threaded processing.